## 1.4 Acknowledgments

The \i fbl ank

command is similar in concept and syntax to

- Load the main aux file written on the current LaTeX pass
- Perform final tests and issue warnings, if applicable
- Execute any \AfterEndDocument code

Any \AtEndDocument

\protected@xappto *hook* { *code* }

Similar to *\xappto except that LaTeX's protection mechanism is temporarily en*abled.

\csappto{ *csname* }{ *code* }

Similarexcept

\protected@epreto *hook* { *code* } Similar to

\tracingpatches Enables tracing for all patching commands, including \ifpatchable. The debugging information will be written to the transcript file. This is useful if the reason why a patch is not applied or \ifpatchable yields *false* is not obvious. This command must be issued in the preamble.

**3.5 Generic tests**

## \newbool{ *name* }

Defines a new boolean switch called *name* . If the switch has already been defined, this command issues an error. The initial state of newly defined switches is false. This command is robust.

## \providebool{ *name* }

Defines a new boolean switch called

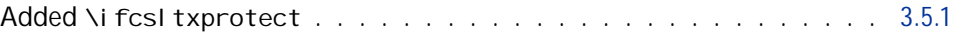